## **Dokumentenprüfer DCM5 Firmware-Update**

DATENBLATT Dokumentenprüfer DCM 5 Firmware-Update

Vendcult GmbH & Co. KG Alter Teichweg 63 22049 Hamburg

Tel. +49 (0)40 611 683 87-0 Fax +49 (0)40 611 683 87-4499 Internet: vendcult.com Email: info@vendcult.com

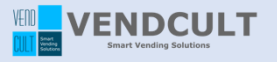

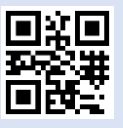

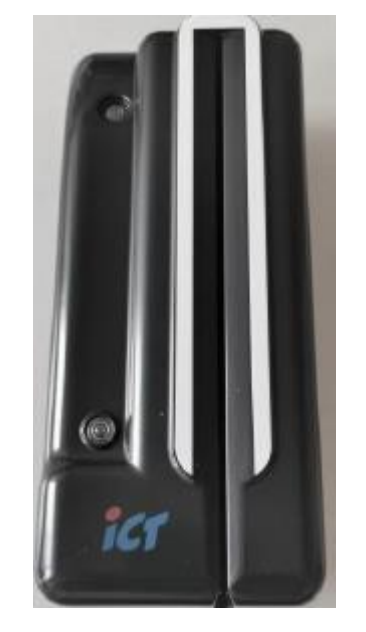

In unregelmäßigen Abständen wird für den Dokumentenprüfer DCM5 ein Update der DCM5 Firmware angeboten.

Grund dieser Updates ist, dass die Hersteller der Dokumente kleine Änderungen bei der Herstellung durchführen, wie z.B. Druckmaschinen einsetzten. So kann es vorkommen, dass vermehrt Ausweise, Führerscheine etc. abgewiesen werden.

Sobald erkennbar ist, dass Dokumente häufiger abgewiesen werden, Überprüfen Sie folgende Punkte:

- 1. Bevor Sie mit einem Softwareupdate durchführen, prüfen Sie bitte vorab, ob die Sensoren Im Dokumentenleser sauber sind. Häufig ist eine schlechte Akzeptanz auch nur ein Reinigungsproblem.
- 2. Prüfen Sie wann das letzte Update in Ihren Dokumentenprüfer geladen wurde. Wenn Sie meinen ein Update kann eine Verbesserung herbeiführen,

bieten Wir Ihnen einen Update Service für Ihren Dokumentenprüfer an.

Um ein Update in den DCM5 Dokumentenprüfer zu laden, benötigen Sie ein spezielles Programmier-Tool. Dieses Update Tool können Sie inklusive der aktuellen Software bei uns für einen gewünschten Zeitraum mieten. Die Bedienung ist einfach und unkompliziert.

Für weitere Informationen oder Fragen, rufen Sie uns an oder senden Sie eine Mail an: [info@Vendcult.com](mailto:info@Vendcult.com)